## **Product Feedback Form**

Thank you for viewing the [ENTER NAME OF PRODUCT]. Your invaluable feedback will help inform and improve future BIFAD-supported resources. Please respond to the following questions regarding this resource.

https://forms.office.com/Pages/ResponsePage.aspx? id=uuQPpMer kiHkrQ4iZNkANRKrQa9LoZEvhEnPwDZRfpUMEZOV1VLNEVQRVJXOVRCRjdYN1N aRElaNC4u

- \* Required
- 1. Do you intend to use any of the information or resources shared at this event/in this resource in your current work? \*
	- Yes
	- No
- 2. That is great to hear. How do you plan to use information from the event in your current work? Select all that may be relevant and feel free to explain further below:
	- To inform the development of policy
	- In the implementation of programs
	- In designing new programs and activities
	- In advising cooperating government partners

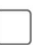

- In my research
- $\boldsymbol{\mathcal{U}}$ In my teaching

Other

3. Can we contact you in the future to learn more about your work and if the resources shared were indeed useful? If you consent to be contacted, please share your professional email address here:

Enter your answer

Next

Never give out your password. Report abuse

This content is created by the owner of the form. The data you submit will be sent to the form owner. Microsoft is not responsible for the privacy or security practices of its customers, including those of this form owner. Never give out your password.

Powered by Microsoft Forms | The owner of this form has not provided a privacy statement as to how they will use your response data. Do not provide personal or sensitive information. Terms of use